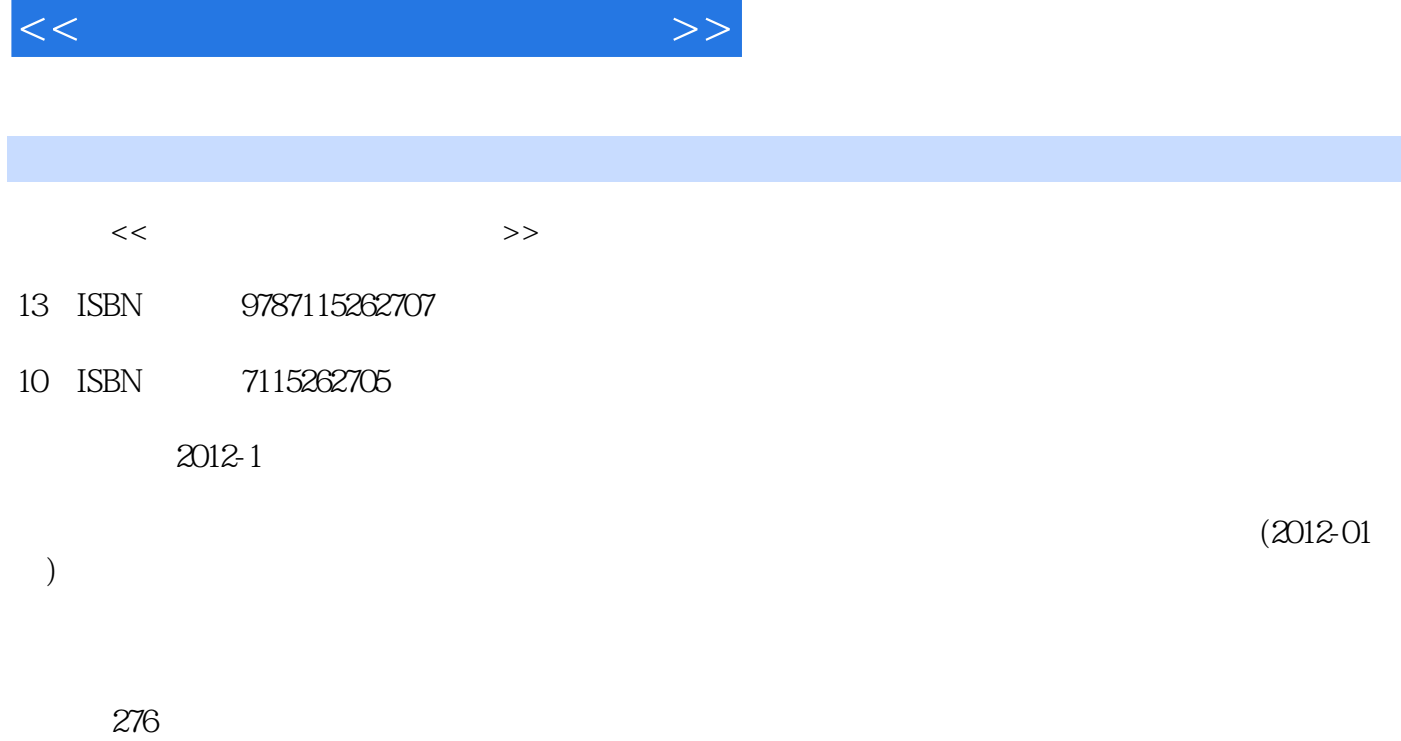

, tushu007.com

PDF

更多资源请访问:http://www.tushu007.com

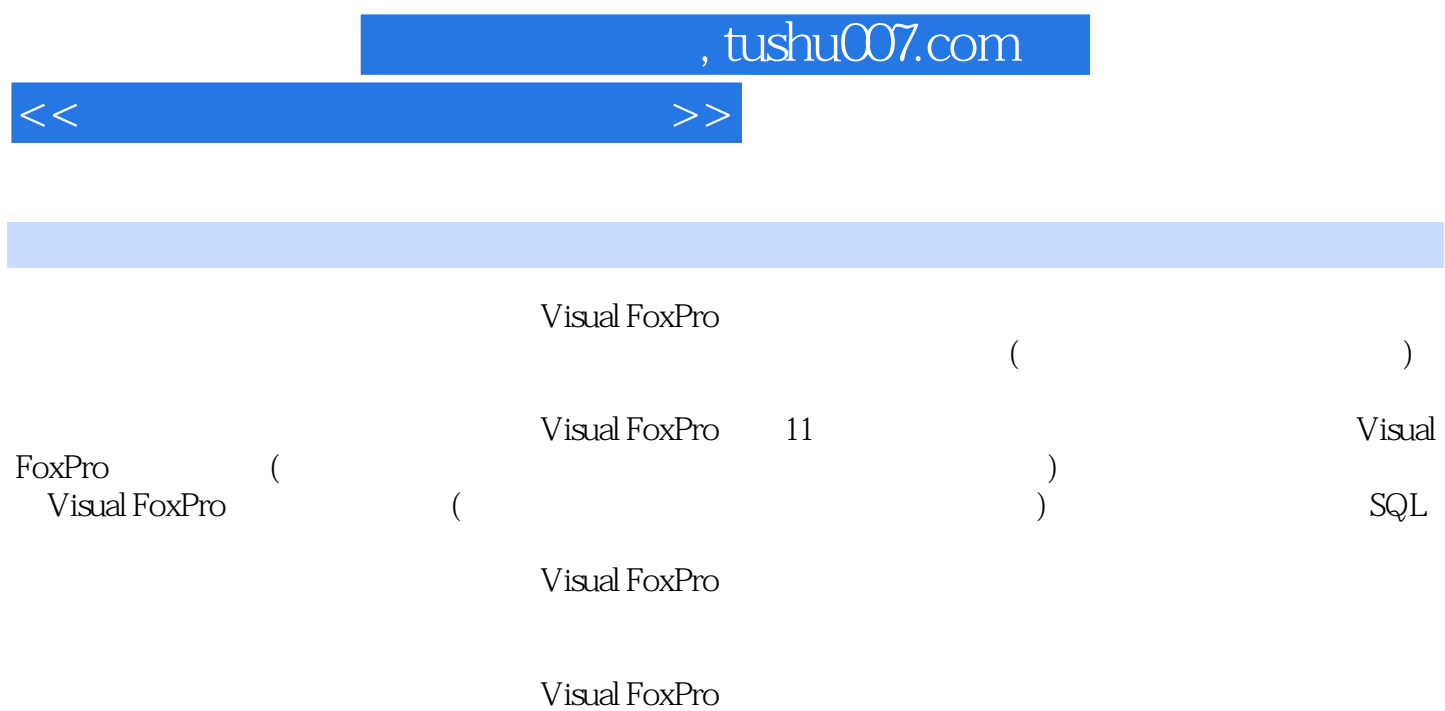

Visual FoxPro

## $,$  tushu007.com

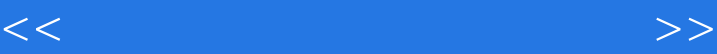

 $1$  1.1 1.1.1 1.1.2 1.21  $1.22 \t 1.3 \t 1.31 \t 1.32$ 1.3.3 VisualFoxPro6.0 2008 2.2 VisualFoxPro6.0 2.1 Visual FoxPro的发展及Visual FoxPro 6.0的特点 2.1.1 Visual FoxPro的发展 2.1.2 Visual FoxPro 6.0的特点 2.2 Visual FoxPro 6.0 2.2.1 Visual FoxPro 6.0 2.2.2 Visual FoxPro 6.0 2.2.3 Visual FoxPro 6.0 2.3 Visual FoxPro 6.0 2.3.1 Visual FoxPro 6.0 2.3.2 Visual FoxPro 6.0 2.3.3 Visual FoxPro 6.0 2.4 Visual FoxPro 6.0 2.4.1  $242$  2.5  $251$  2.5.2 2.5.3 2.5.4 2.5.5 2.6 Visual FoxPro 6.0 2.6 1 Visual FoxPro 2.6.2 Visual FoxPro and 2.6.3 Visual FoxPro 3.1 and 3.1 September 2.6.3 Visual FoxPro  $32 \t 321 \t 332$   $33 \t 331 \t 332$ 3.4 3.41 3.42 …… 4 VisualFoxPro 5  $SQL$  6 7 8 9 10 11

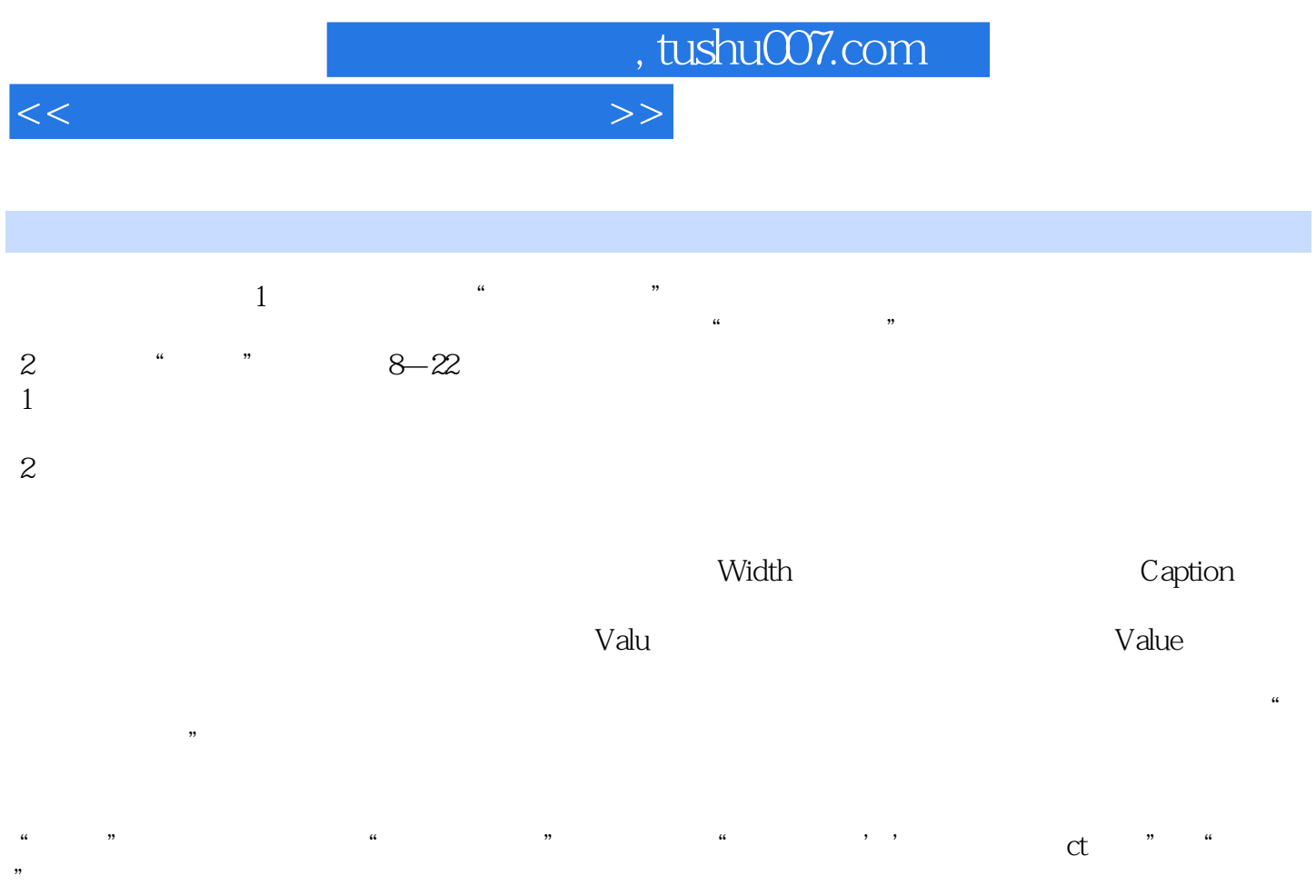

2"  $\hspace{1cm}$  "  $\hspace{1cm}$  Visual FoxPro

 $R = \frac{R}{\sqrt{2\pi}}$ 

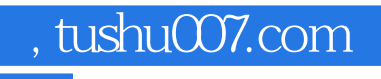

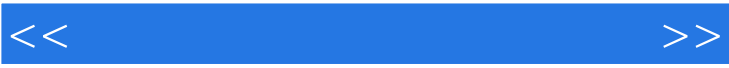

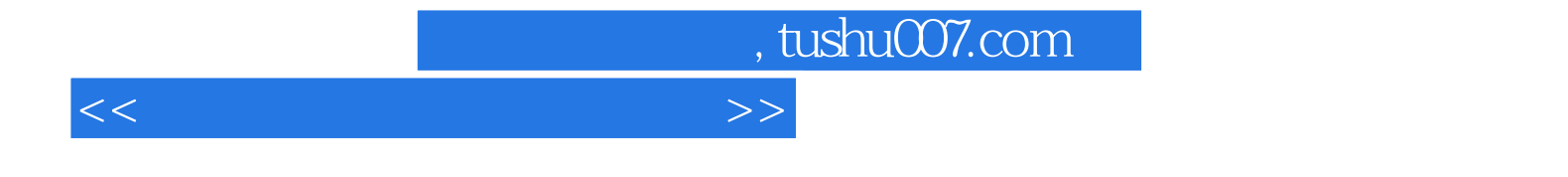

本站所提供下载的PDF图书仅提供预览和简介,请支持正版图书。

更多资源请访问:http://www.tushu007.com